### **Klasa 6**

### **Tworzymy prostą grę w Scratch - "Kulkoklikacz"- skrypty gry**

Podstawa programowa - realizowane umiejętności/efekty

E2-PODST-INF-2.0-KLIVVI-II.1.b, E2-PODST-INF-2.0-KLIVVI-II.2, E2-PODST-INF-2.0-KLIVVI-I.2.c

#### Witajcie.

Witam Was serdecznie. Mam nadzieję że trochę odpoczęliście. Jak wiecie dalej kontynuujemy naukę w formie zdalnej.

Tak jak obiecałem dzisiaj podaję Wam przykładowe skrypty które ułatwią stworzenie działającej gry.

#### 1. Tła gry.

Przygotowujemy dwa tła dla gry

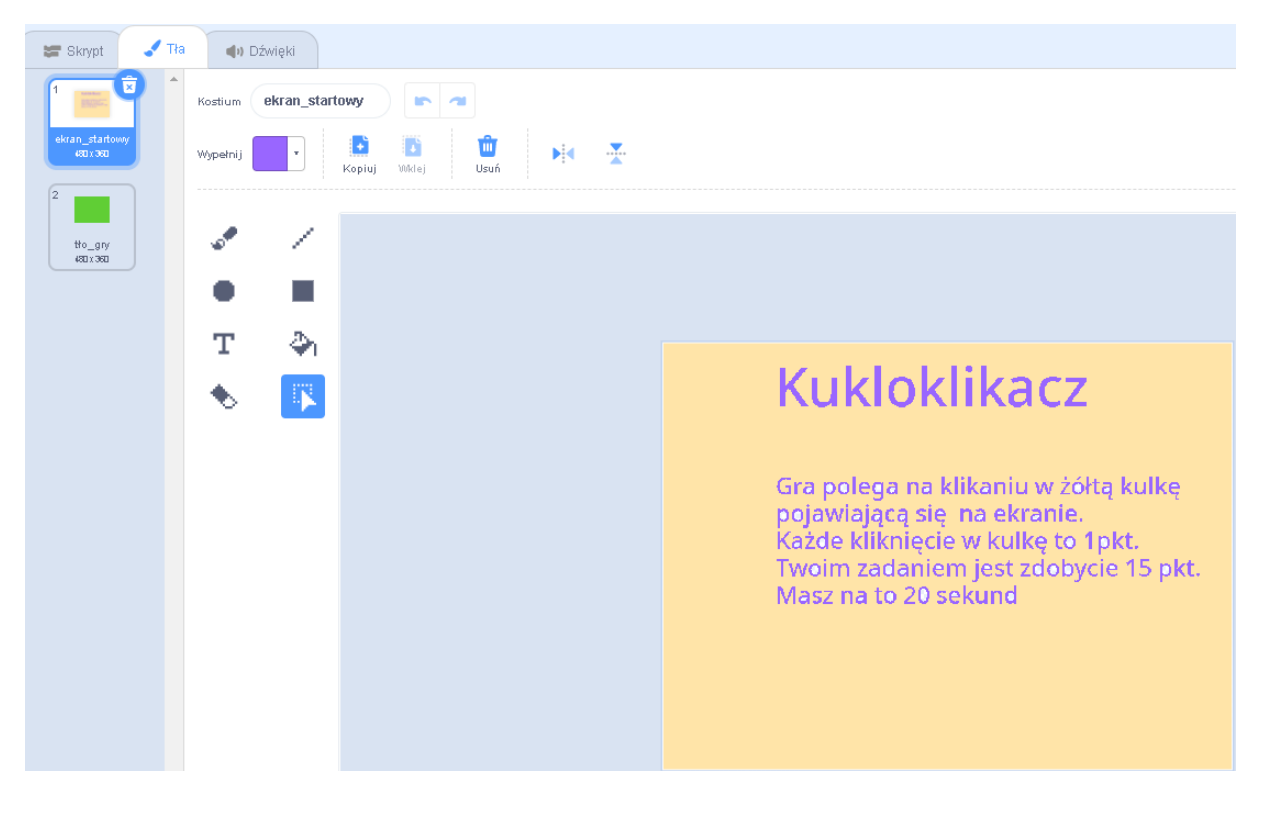

2. Skrypty dla tła. Bardzo proszę żebyście zwrócili uwagę że te skrypty są napisane dla tła jest to bardzo ważne.

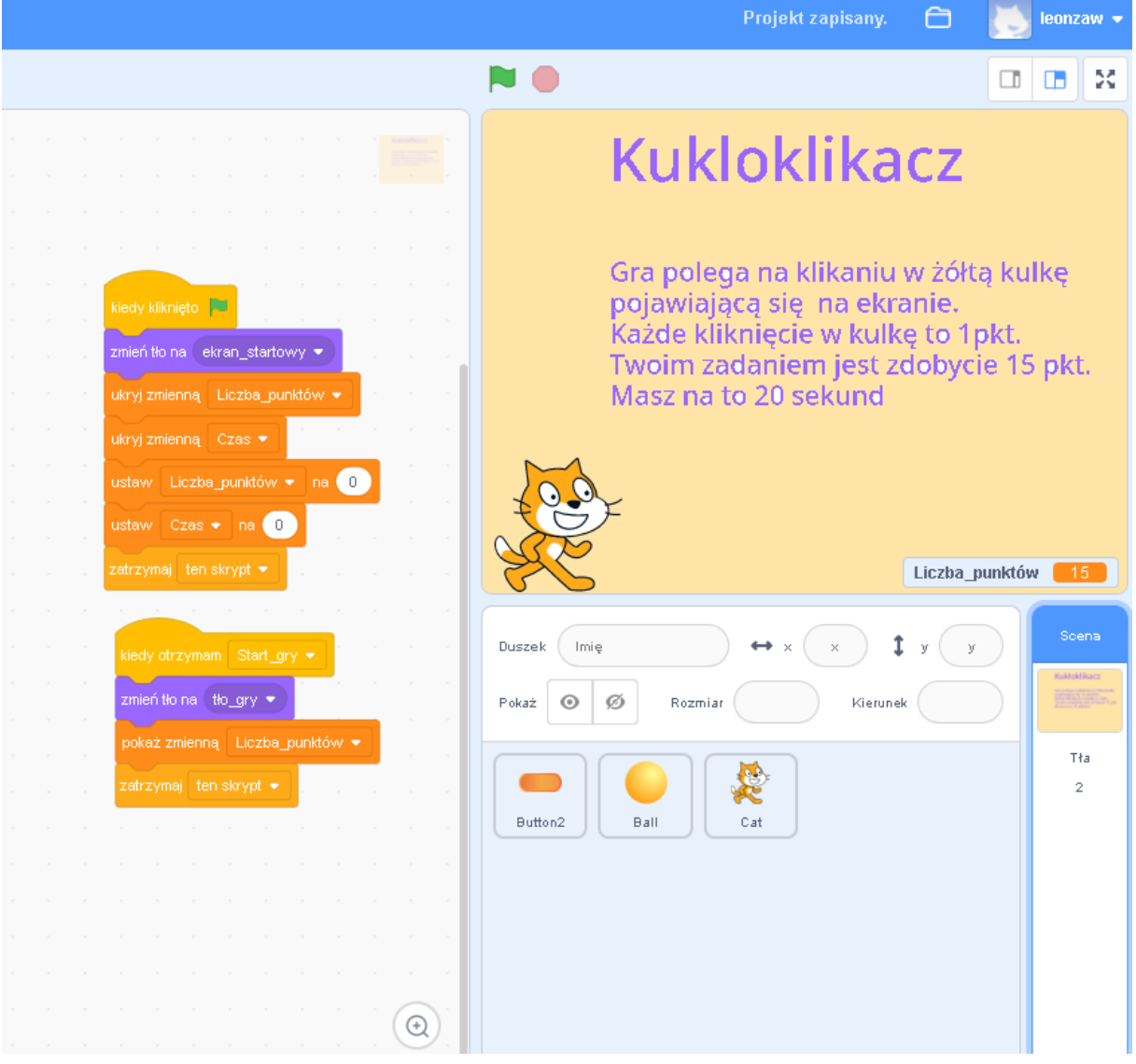

Jak widać na rysunku aktywnym elementem jest teraz scena.

3. Skrypty dla duszka "Cat"

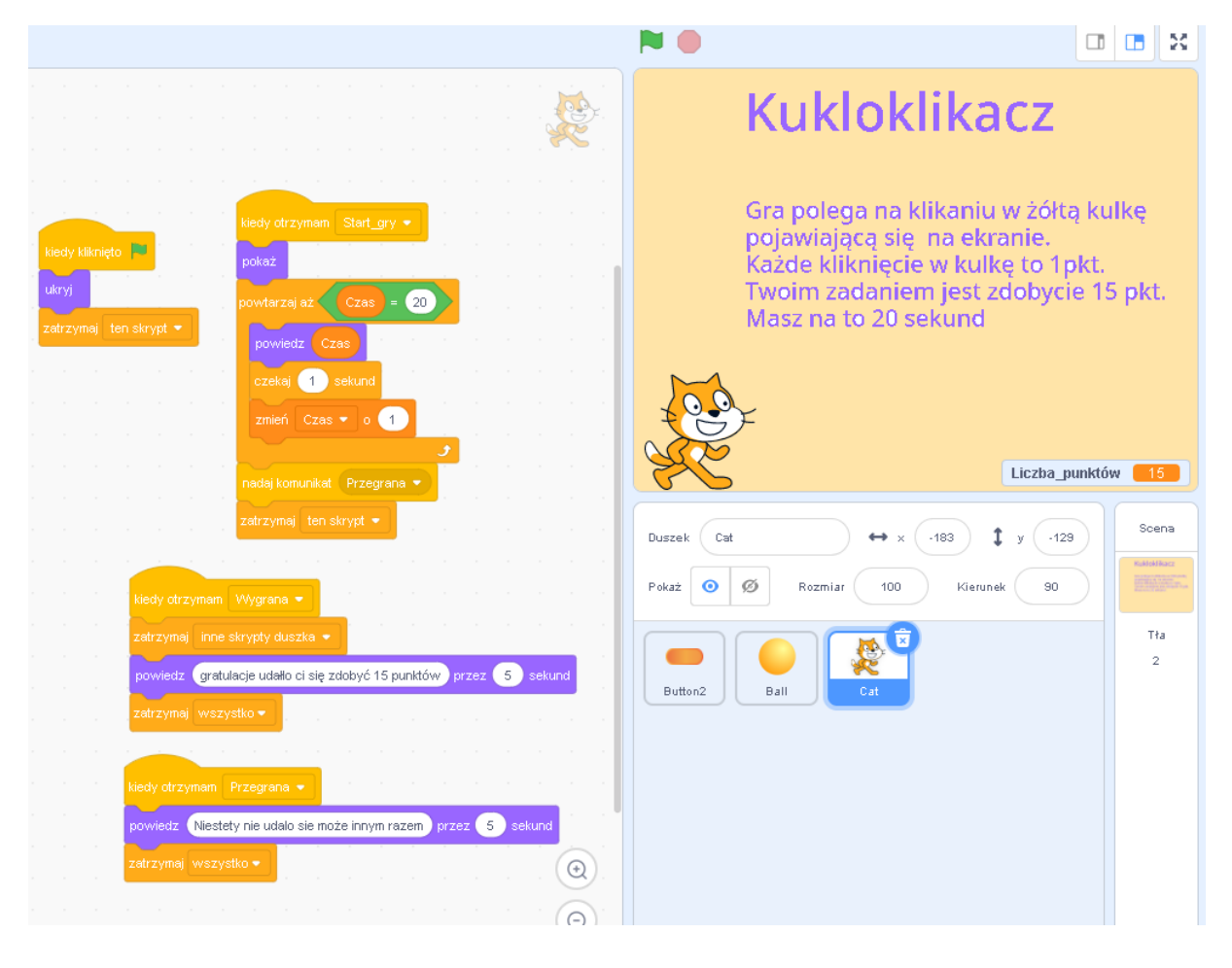

# 4. Skrypty dla duszka "Ball"

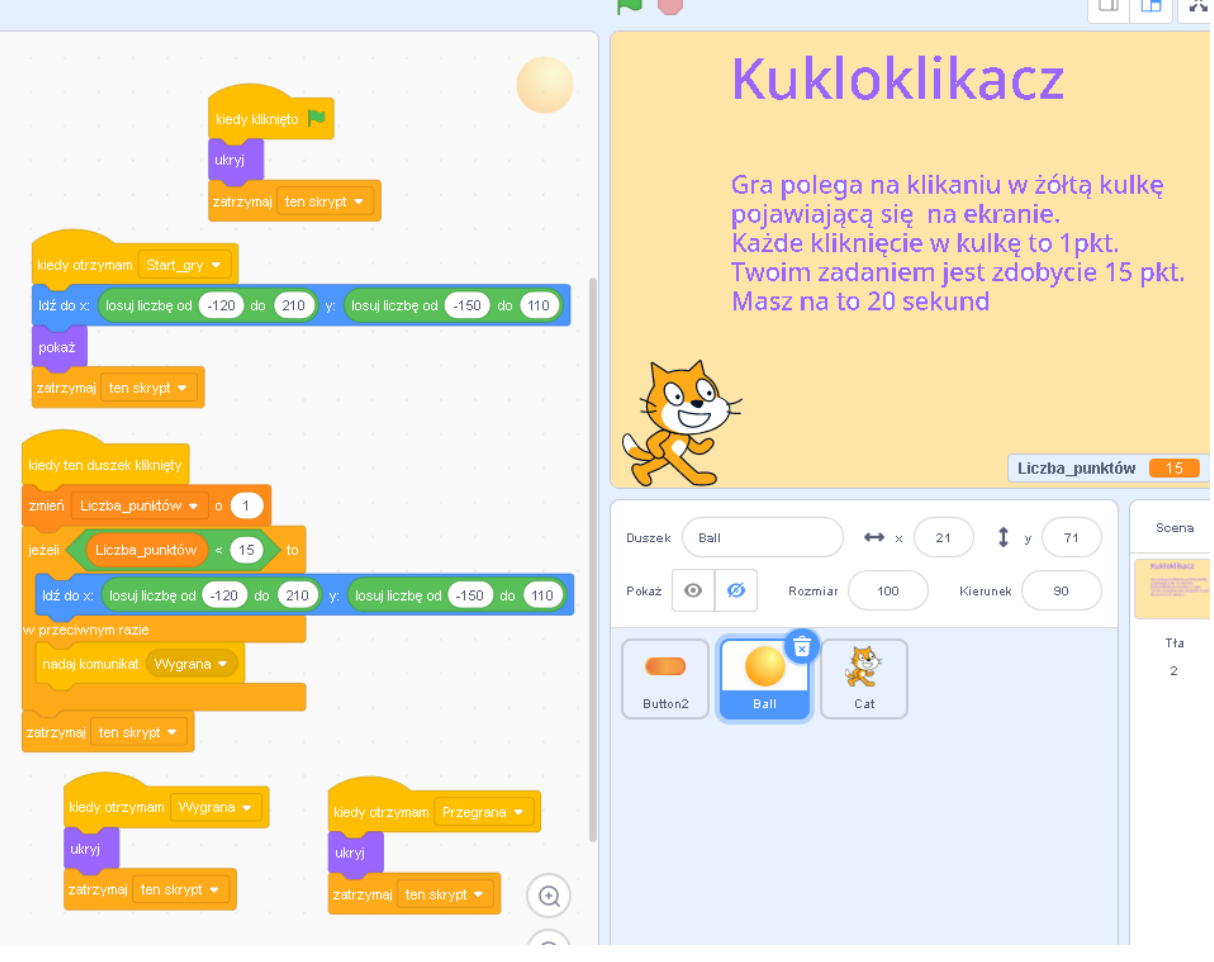

## Skrypty dla duszka "Button 2"

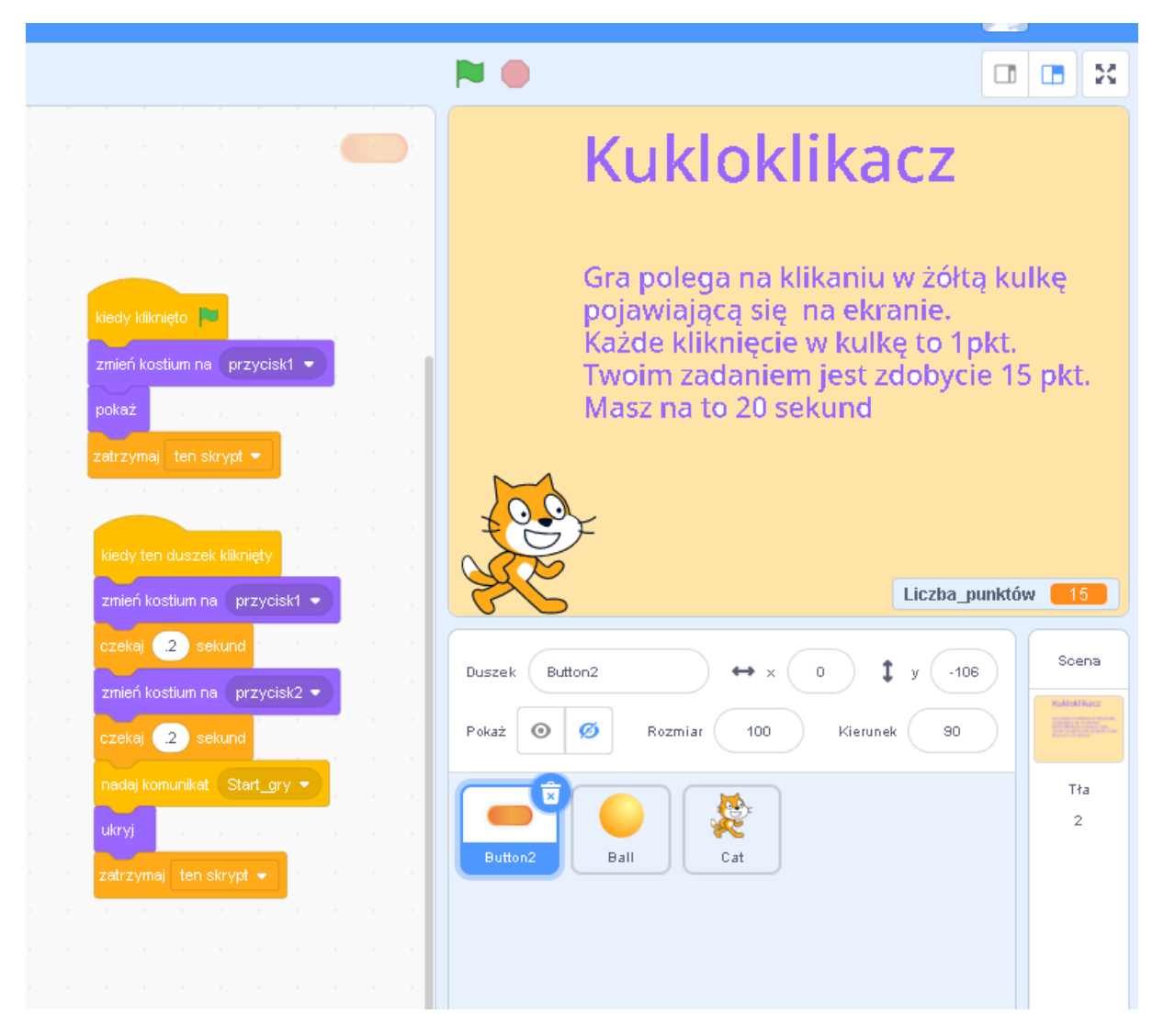

Po wpisaniu tych skryptów gra powinna działać bez błędów.

Jak i gdzie wysyłać gotowe pliki wysłałem Wam instrukcję przed feriami.

Gdyby były jakieś pytania będę online na kale naszej grupy na platformie Teams.

Pozdrawiam